# <span id="page-0-0"></span>CI1055: Algoritmos e Estruturas de Dados I

Profs. Drs. Marcos Castilho Carmem Hara e Bruno Muller Jr

Departamento de Informática/UFPR

31 de julho de 2020

Profs. Drs. Marcos Castilho Carmem Hara e Bruno Muller Jr Departamento de Informática/UFPR

# Aplicação das técnicas elementares

#### $\blacktriangleright$  Fatorial

- $\blacktriangleright$  Fibonacci revisado
- $\blacktriangleright$  Palídromos

Profs. Drs. Marcos Castilho Carmem Hara e Bruno Muller Jr Departamento de Informática/UFPR

Problema: Imprimir o valor do fatorial de todos os números entre 1 e n, sendo n fornecido pelo usuário.

 $\triangleright$  quais as semelhanças deste com os já vistos?

 $\triangleright$  (sub-problema) como calcula o fatorial de n?

$$
fat(n) = n \times (n-1) \times (n-2) \times \cdots \times 3 \times 2 \times 1
$$

- $\triangleright$  idéia: colocar a solução para o sub-problema em um laço;
- $\triangleright$  primeiro passo: implementar o sub-problema:

Problema: Imprimir o valor do fatorial de todos os números entre 1 e n, sendo n fornecido pelo usuário.

 $\triangleright$  quais as semelhanças deste com os já vistos?

 $\triangleright$  (sub-problema) como calcula o fatorial de n?

$$
fat(n) = n \times (n-1) \times (n-2) \times \cdots \times 3 \times 2 \times 1
$$

 $\triangleright$  aplicar a técnica de acumuladores;

 $\triangleright$  idéia: colocar a solução para o sub-problema em um laço;

 $\triangleright$  primeiro passo: implementar o sub-problema:

Problema: Imprimir o valor do fatorial de todos os números entre 1 e n, sendo n fornecido pelo usuário.

 $\triangleright$  quais as semelhanças deste com os já vistos?

 $\triangleright$  (sub-problema) como calcula o fatorial de n?

$$
fat(n) = n \times (n-1) \times (n-2) \times \cdots \times 3 \times 2 \times 1
$$

 $\blacktriangleright$  aplicar a técnica de acumuladores;

 $\triangleright$  idéia: colocar a solução para o sub-problema em um laço;  $\triangleright$  primeiro passo: implementar o sub-problema:

Problema: Imprimir o valor do fatorial de todos os números entre 1 e n, sendo n fornecido pelo usuário.

 $\triangleright$  quais as semelhanças deste com os já vistos?

 $\triangleright$  (sub-problema) como calcula o fatorial de n?

$$
fat(n) = n \times (n-1) \times (n-2) \times \cdots \times 3 \times 2 \times 1
$$

 $\blacktriangleright$  aplicar a técnica de acumuladores;

 $\triangleright$  idéia: colocar a solução para o sub-problema em um laço;

 $\triangleright$  primeiro passo: implementar o sub-problema:

Problema: Imprimir o valor do fatorial de todos os números entre 1 e n, sendo n fornecido pelo usuário.

 $\triangleright$  quais as semelhanças deste com os já vistos?

 $\triangleright$  (sub-problema) como calcula o fatorial de n?

$$
fat(n) = n \times (n-1) \times (n-2) \times \cdots \times 3 \times 2 \times 1
$$

 $\blacktriangleright$  aplicar a técnica de acumuladores;

- $\triangleright$  idéia: colocar a solução para o sub-problema em um laço;
- $\triangleright$  primeiro passo: implementar o sub-problema:

#### Fatorial de n

#### $fat(5) = 5 \times 4 \times 3 \times 2 \times 1 = 120$

```
program fatorial :
var i , n, fat : integer ;
begin
  read (n) ;
   fat:= 1; (* inicializacao do acumulador *)
   i == n:
   write ('fat(' , n, ')= ' ) ;
   while i \geq 1 do
   begin
      fat:= fat ∗ i ;
      if i > 1 then
         write (i, 'x')else
         write (i, '='');
         i:= i - 1;end;
   writeln ( fat ) ;
end.
```
#### Fatorial de todos até n

```
program fatorial1 n :
var cont, i, n, fat : integer ;
begin
   read (n);
   \text{cont}:= 1;
   while cont <= n do
   begin
      write ('fat(' , cont ',') = '') ;
      fat:= 1; (* inicializacao do acumulador *)
      i:= cont;
      while i > = 1 do
      begin
         fat := fat * i:
         if i > 1 thenwrite (i, 'x')else
          write ( i , ' = ' ) ;
         i := i - 1;end;
      writeln ( fat ) ;
      \text{cont} := \text{cont} + 1:
   end;
end.
```
Profs. Drs. Marcos Castilho Carmem Hara e Bruno Muller Jr Departamento de Informática/UFPR

#### Fatorial de todos até n

Saiída do programa com entrada n=7:  $f$ at $(1)$ = 1= 1  $fat(2) = 2x1 = 2$  $fat(3) = 3x2x1 = 6$  $fat(4) = 4x3x2x1 = 24$  $fat(5) = 5x4x3x2x1 = 120$  $fat(6) = 6x5x4x3x2x1 = 720$ fat(7)= 7x6x5x4x3x2x1= 5040

 $\blacktriangleright$  Em muitos casos, é possível escrever programas mais simples e eficientes olhando para o problema por outro ângulo;

 $\triangleright$  O programa foi desenvolvido a partir da fórmula abaixo:

 $fat(n) = n \times (n-1) \times (n-2) \times \cdots \times 3 \times 2 \times 1$ 

 $\blacktriangleright$  Porém, outra forma de obter este mesmo resultado é:

$$
fat(n) = fat(n-1) \times n
$$

 $f{at}(1)= 1= 1$  $fat(2) = fat(1)x2= 2$  $fat(3) = fat(2)x3= 6$ 

Profs. Drs. Marcos Castilho Carmem Hara e Bruno Muller Jr Departamento de Informática/UFPR

- $\blacktriangleright$  Em muitos casos, é possível escrever programas mais simples e eficientes olhando para o problema por outro ângulo;
- $\triangleright$  O programa foi desenvolvido a partir da fórmula abaixo:

$$
fat(n) = n \times (n-1) \times (n-2) \times \cdots \times 3 \times 2 \times 1
$$

 $\blacktriangleright$  Porém, outra forma de obter este mesmo resultado é:

$$
fat(n) = fat(n-1) \times n
$$

 $f{at}(1)= 1= 1$  $fat(2) = fat(1)x2= 2$  $fat(3) = fat(2)x3= 6$  $fat(6) = fat(5) \times 6 = 720$ 

Profs. Drs. Marcos Castilho Carmem Hara e Bruno Muller Jr Departamento de Informática/UFPR

- $\blacktriangleright$  Em muitos casos, é possível escrever programas mais simples e eficientes olhando para o problema por outro ângulo;
- $\triangleright$  O programa foi desenvolvido a partir da fórmula abaixo:

$$
fat(n) = n \times (n-1) \times (n-2) \times \cdots \times 3 \times 2 \times 1
$$

 $\blacktriangleright$  Porém, outra forma de obter este mesmo resultado é:

$$
fat(n) = fat(n-1) \times n
$$

 $fat(1)= 1= 1$  $fat(2) = fat(1)x2=2$  $fat(3) = fat(2)x3 = 6$  $fat(4) = fat(3)x4 = 24$  $fat(5) = fat(4) \times 5 = 120$  $fat(6) = fat(5) \times 6 = 720$  $fat(7) = fat(6)x7 = 5040$ 

Profs. Drs. Marcos Castilho Carmem Hara e Bruno Muller Jr Departamento de Informática/UFPR [CI1055: Algoritmos e Estruturas de Dados I](#page-0-0)

 $\triangleright$  Este novo ângulo sugere reaproveitar os valores calculados, produzindo o programa abaixo:

```
rogram fatorial1_n_v2 :
var cont , n, fat : integer ;
begin
   read (n) ;
   \text{cont}:= 1:
   fat:= 1; (* inicializacao do acumulador *)while \cot \leq n do
   begin
      fat:= fat ∗ cont ;
      writeln ('fat(' .cont .') = ', fat );
      \text{cont}:= \text{cont} + 1:
   end;
end.
```
# Fibonacci revisado

- $\blacktriangleright$  Muitas vezes, o problema a ser resolvido é semelhante a um problema já implementado.
- Esta seção apresenta problemas que podem ser resolvidos ao modificar um programa já desenvolvido (neste caso fibonacci):
	-
	-

# Fibonacci revisado

- $\blacktriangleright$  Muitas vezes, o problema a ser resolvido é semelhante a um problema já implementado.
- $\triangleright$  Esta seção apresenta problemas que podem ser resolvidos ao modificar um programa já desenvolvido (neste caso fibonacci):
	- $\triangleright$  qual é o primeiro número de Fibonacci maior do que um determinado valor;
	- $\triangleright$  o número áureo:

# Fibonacci revisado

- $\blacktriangleright$  Muitas vezes, o problema a ser resolvido é semelhante a um problema já implementado.
- $\triangleright$  Esta seção apresenta problemas que podem ser resolvidos ao modificar um programa já desenvolvido (neste caso fibonacci):
	- $\blacktriangleright$  qual é o primeiro número de Fibonacci maior do que um determinado valor;
	- $\triangleright$  o número áureo:

## Alterando o critério de parada

#### Problema: imprimir o primeiro número de Fibonacci maior do que um determinado valor

```
program Fibonacci ;
var ultimo , penultimo , soma, cont , n: integer ;
begin
   read (n) ; (∗ de fine quantos numeros serao impressos ∗)
   ultimo: = 1: (* inicializacao das variaveis principais *)
   penultimo:= 1:
   writeln (penultimo) ; (∗ imprime os dois primeiros valores ∗)
   writeln (ultimo) :
   \text{cont} := 3: (* calcula do terceiro em diante *)
   while \cot \leq n do
   begin
      some:= penultimo + ultimo :
      writeln (cont , ' ' ,soma) ;
      penultimo:= ultimo ; (∗ a ordem destes dois comandos ∗)
      ultimo:= soma: (* eh relevante no codigo *)
      \text{cont}:= \text{cont} + 1:
   end;
end.
```
## Alterando o critério de parada

Problema: imprimir o primeiro número de Fibonacci maior do que um determinado valor

```
program Fibonacci<sub>-2</sub> :
const max=1000;
var ultimo , penultimo , soma: integer ;
begin
   ultimo:= 1;
   penultimo:= 1;
   soma == penultimo + ultimo ;
   while soma\leq max do (* termina quando atinge o valor desejado *)
   begin
      penultimo: = ultimo ;
      ultime = soma;
      some:= penultimo + ultimo :
   end;
   writeln (soma) ;
end.
```
## $\Omega$  número áureo

 $\triangleright$  razão entre dois termos consecutivos converge para um número irracional conhecido como número áureo, de notado pela letra grega  $\varphi$ , e é aproximadamente 1.6180339887499:

$$
\frac{1}{1} = 1, \frac{2}{1} = 2, \frac{3}{2} = 1.5, \frac{5}{3} = 1.66,
$$
  

$$
\frac{8}{5} = 1.60, \frac{13}{8} = 1.625, \frac{21}{13} = 1.615...
$$

▶ Convergência do número: os número intermediários obtidos nos cálculos estão cada vez mais próximos uns dos outros, o que nos leva a ter a oportunidade de definirmos, por exemplo, com quantas casas decimais estaremos satisfeitos.

# $\Omega$  número áureo

 $\triangleright$  razão entre dois termos consecutivos converge para um número irracional conhecido como número áureo, de notado pela letra grega  $\varphi$ , e é aproximadamente 1.6180339887499:

$$
\frac{1}{1} = 1, \frac{2}{1} = 2, \frac{3}{2} = 1.5, \frac{5}{3} = 1.66,
$$
  

$$
\frac{8}{5} = 1.60, \frac{13}{8} = 1.625, \frac{21}{13} = 1.615...
$$

▶ Convergência do número: os número intermediários obtidos nos cálculos estão cada vez mais próximos uns dos outros, o que nos leva a ter a oportunidade de definirmos, por exemplo, com quantas casas decimais estaremos satisfeitos.

# $\Omega$  número áureo

Problema: utilizar a sequencia de fibonacci para imprimir o número áureo com a precisão desejada.

#### $\blacktriangleright$  Precisão desejada?

- $\triangleright$  Convergência:  $|aureo(n) aureo(n-1)| \le precisao$
- ▶ Pode não convergir, por exemplo precisão 10<sup>-10000</sup>;
- $\triangleright$  Incluir regra alternativa, por exemplo: se o laço executar um certo número de vezes, digamos, mil, e não chegar no erro estabelecido, então o programa deve encerrar com uma mensagem de erro informando esta situação (exercício).

Problema: utilizar a sequencia de fibonacci para imprimir o número áureo com a precisão desejada.

- ▶ Precisão desejada?
- $\triangleright$  Convergência:  $|aureo(n) aureo(n-1)| \le precisao$

▶ Pode não convergir, por exemplo precisão 10<sup>-10000</sup>;

 $\triangleright$  Incluir regra alternativa, por exemplo: se o laço executar um certo número de vezes, digamos, mil, e não chegar no erro estabelecido, então o programa deve encerrar com uma mensagem de erro informando esta situação (exercício).

Problema: utilizar a sequencia de fibonacci para imprimir o número áureo com a precisão desejada.

- ▶ Precisão desejada?
- $\triangleright$  Convergência:  $|aureo(n) aureo(n-1)| \le precisao$
- $\triangleright$  Pode não convergir, por exemplo precisão  $10^{-10000}$ .
- $\triangleright$  Incluir regra alternativa, por exemplo: se o laço executar um certo número de vezes, digamos, mil, e não chegar no erro estabelecido, então o programa deve encerrar com uma mensagem de erro informando esta situação (exercício).

Problema: utilizar a sequencia de fibonacci para imprimir o número áureo com a precisão desejada.

- $\blacktriangleright$  Precisão desejada?
- $\triangleright$  Convergência:  $|aureo(n) aureo(n-1)| \le precisao$
- ► Pode não convergir, por exemplo precisão 10<sup>-10000</sup>:
- Incluir regra alternativa, por exemplo: se o laço executar um certo número de vezes, digamos, mil, e não chegar no erro estabelecido, então o programa deve encerrar com uma mensagem de erro informando esta situação (exercício).

[CI1055: Algoritmos e Estruturas de Dados I](#page-0-0)

Problema: utilizar a sequencia de fibonacci para imprimir o número áureo com a precisão desejada

```
program Fibonacci ;
var ultimo , penultimo , soma, cont , n: integer ;
begin
   read (n) ; (∗ de fine quantos numeros serao impressos ∗)
   ultimo: = 1: (* inicializacao das variaveis principais *)
   penultimo:= 1:
   writeln (penultimo) ; (∗ imprime os dois primeiros valores ∗)
   writeln (ultimo) :
   \text{cont} := 3: (* calcula do terceiro em diante *)
   while \cot \leq n do
   begin
      some:= penultimo + ultimo :
      writeln (cont , ' ' ,soma) ;
      penultimo:= ultimo ; (∗ a ordem destes dois comandos ∗)
      ultimo:= soma: (* eh relevante no codigo *)
      \text{cont}:= \text{cont} + 1:
   end;
end.
```

```
program numero aureo ;
const PRECISAO=0.00000000000001;
var ultimo , penultimo , soma: integer ;
   naureo , naureo anterior : real ;
begin
   ultimo: = 1: (* inicializacao das variaveis principais *)
   penultimo:= 1;
   naureo anterior:= -1: (* para funcionar o primeiro teste *)
   naureo:= 1:
   writeln (naureo:15:14) :
   (∗ calcula do te rcei ro em diante ∗)
   while abs(naureo − naureo anterior ) >= PRECISAO do
   begin
      soma == penultimo + ultimo ;
      naureo_anterior:= naureo :
      naureo:= soma/ultimo ;
      writeln (naureo:15:14) ;
      penultimo:= ultimo ;
      ultimo:=soma:
   end;
end.
```
- ▶ Palíndromos são lidos da direita para a esquerda da mesma maneira que da esquerda para a direita. Por exemplo o número 12321 é palíndromo, enquanto que 123 não é;
- I Método: separar os dígitos do número, reconstruir o número ao contrário, comparar com o número original.
- ▶ generalização do problema de se inverter um número de três dígitos. Dicas:

$$
d_n d_{n-1} \ldots d_2 d_1 d_0 \Rightarrow d_0 d_1 d_2 \ldots d_{n-1} d_n
$$

 $(12345)$  div  $10 = 1234$  (1)  $(12345)$  mod  $10 = 5$  (2)  $(1234) * 10 + 5 = 12345$  (3)

- ▶ Palíndromos são lidos da direita para a esquerda da mesma maneira que da esquerda para a direita. Por exemplo o número 12321 é palíndromo, enquanto que 123 não é;
- I Método: separar os dígitos do número, reconstruir o número ao contrário, comparar com o número original.
- ▶ generalização do problema de se inverter um número de três dígitos. Dicas:

$$
d_n d_{n-1} \ldots d_2 d_1 d_0 \Rightarrow d_0 d_1 d_2 \ldots d_{n-1} d_n
$$

 $(12345)$  div  $10 = 1234$  (1)  $(12345)$  mod  $10 = 5$  (2)  $(1234) * 10 + 5 = 12345$  (3)

- ▶ Palíndromos são lidos da direita para a esquerda da mesma maneira que da esquerda para a direita. Por exemplo o número 12321 é palíndromo, enquanto que 123 não é;
- I Método: separar os dígitos do número, reconstruir o número ao contrário, comparar com o número original.
- ► generalização do problema de se inverter um número de três dígitos. Dicas:

$$
d_n d_{n-1} \ldots d_2 d_1 d_0 \Rightarrow d_0 d_1 d_2 \ldots d_{n-1} d_n
$$

$$
(12345) \text{ div } 10 = 1234 \tag{1}
$$

$$
(12345) \bmod 10 = 5 \tag{2}
$$

$$
(1234)*10+5=12345 \hspace{1.5cm} (3)
$$

#### Problema: Imprimir todos os números palíndromos entre 1 e 1000.

```
program todospalindromos ;
const max=1000:
var i , invertido , n: integer ;
begin
   i:= 1:
   while i \leq max do (* laco que controla os numeros entre 1 e max *)begin
      invertido:= 0; (* initializa aculumador *)n=1;
      while n < 0 do
      begin
         invertido:= invertido*10 + n mod 10;
         n = n div 10<sup>o</sup>end;
      (* imprime se for palindromo , senao nao faz nada *)
      if invertido = i then
      writeln ( i ) :
      i = i + 1;
   end;
end.
```
- ▶ Uma outra abordagem ao problemabaseia-se no fato de o maior palíndromo ocupar 3 dígitos:
	- 1. gerar todos os palíndromos de um dígito (muito fácil);
	- 2. gerar todos os palíndromos de dois dígitos (muito fácil);
	- 3. gerar todos os palíndromos de três dígitos. Dica:

[CI1055: Algoritmos e Estruturas de Dados I](#page-0-0)

- ▶ Uma outra abordagem ao problemabaseia-se no fato de o maior palíndromo ocupar 3 dígitos:
	- 1. gerar todos os palíndromos de um dígito (muito fácil);
	- 2. gerar todos os palíndromos de dois dígitos (muito fácil);
	- 3. gerar todos os palíndromos de três dígitos. Dica:

- ▶ Uma outra abordagem ao problemabaseia-se no fato de o maior palíndromo ocupar 3 dígitos:
	- 1. gerar todos os palíndromos de um dígito (muito fácil);
	- 2. gerar todos os palíndromos de dois dígitos (muito fácil);
	- 3. gerar todos os palíndromos de três dígitos. Dica:

[CI1055: Algoritmos e Estruturas de Dados I](#page-0-0)

- ▶ Uma outra abordagem ao problemabaseia-se no fato de o maior palíndromo ocupar 3 dígitos:
	- 1. gerar todos os palíndromos de um dígito (muito fácil);
	- 2. gerar todos os palíndromos de dois dígitos (muito fácil);
	- 3. gerar todos os palíndromos de três dígitos. Dica:

$$
d[0-9]d
$$

Problema: Gerar todos os números palíndromos entre 1 e 1000.

```
program gerandopalindromos ;
var i , j , pal : integer ;
begin
   ... (* gerando todos de um digito ∗)<br>
pal:= 11: (* gerando todos de 2 digitos *)
                      (* gerando todos de 2 digitos *)
  i := 2:
   while i \leq 9 do
   begin
      writeln (pal) ;
      pal:= i ∗ 11;
      i = i + 1;
   end; (∗−−−−−−−−−−−−−−−−−−−−−−−−−−−−− ∗)
   i := 1: (* gerando todos os de 3 digitos *)
   while i \leq 9 do
   begin
      i:= 0:
      while i \leq 9 do
      begin
         pal:= i * 100 + i * 10 + i;
         writeln (pal) ;
         i := i + 1;end;
      i := i + 1;
   end;
end.
```
Profs. Drs. Marcos Castilho Carmem Hara e Bruno Muller Jr Departamento de Informática/UFPR

<span id="page-36-0"></span>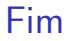

#### $\triangleright$  este material está no livro no capítulo 7, seções de 7.5 até 7.7